# **pymssql Documentation**

*Release 2.1.0*

**pymssql developers**

May 14, 2015

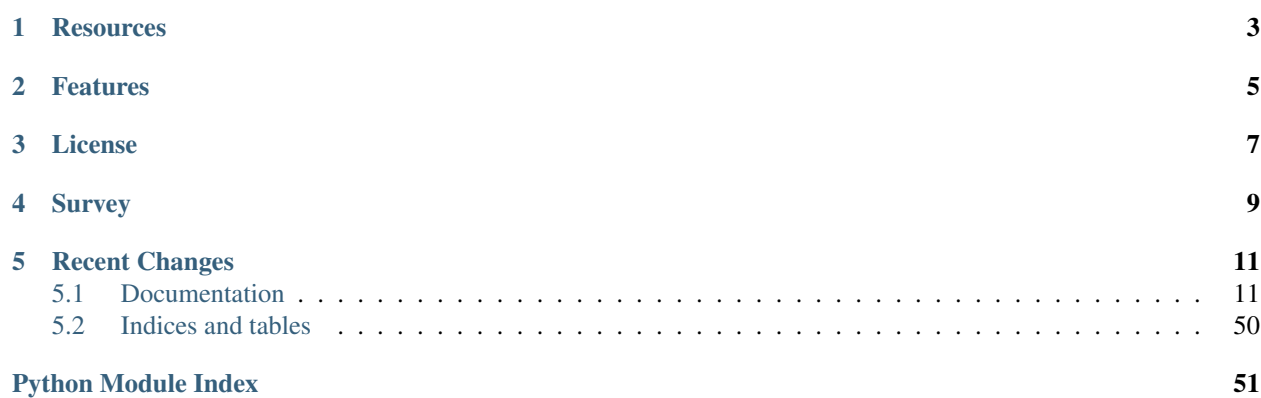

A simple database interface to [Microsoft SQL Server](http://www.microsoft.com/sqlserver/) (MS-SQL) for [Python](http://www.python.org/) that builds on top of [FreeTDS](http://www.freetds.org/) to provide a Python DB-API [\(PEP-249\)](http://www.python.org/dev/peps/pep-0249/) interface to *SQL Server*.

The 2.x branch of pymssql is built on the latest release of FreeTDS which removes many of the limitations found with older FreeTDS versions and the 1.x branch.

## **Resources**

- <span id="page-6-0"></span>• [Docs & Project Home](http://pymssql.org)
	- Quick Start: coming soon :)
	- [FAQ & Troubleshooting](http://pymssql.org/faq.html)
- [PYPI Project](https://pypi.python.org/pypi/pymssql/)
- [GitHub](https://github.com/pymssql/pymssql)
- [Discussion](https://groups.google.com/forum/?fromgroups#!forum/pymssql)
- [FreeTDS User Guide](http://www.freetds.org/userguide/)

## **Features**

- <span id="page-8-0"></span>• Unicode friendly
- Python 3 friendly
- Works on most popular operating systems
- Written in [Cython](http://cython.org) for performance
- Includes a supported and documented low-level module ( $\text{mssq1}$ ) that you can use instead of the DB-API
- Supports stored procedures with both return values and output parameters
- A comprehensive test suite

## **License**

<span id="page-10-0"></span>pymssql is licensed under the terms of the GNU LGPL license.

## **Survey**

<span id="page-12-0"></span>Can you take a minute and fill out this survey to help us prioritize development tasks? <https://www.surveymonkey.com/s/KMQ8BM5>

## **Recent Changes**

<span id="page-14-0"></span><Need to import>

## <span id="page-14-1"></span>**5.1 Documentation**

## **5.1.1 Introduction**

## **Architecture**

The pymssql package consists of two modules:

- $pymssql$  use it if you care about DB-API compliance, or if you are accustomed to DB-API syntax,
- $msset1$  use it if you care about performance and ease of use  $(mssq1 \text{ module is easier to use than } 1)$ pymssql).

## **Project Discussion**

Discussions and support take place on pymssql mailing list here: [http://groups.google.com/group/pymssql,](http://groups.google.com/group/pymssql) you can participate via web, e-mail or read-only subscribing to the mailing list feeds.

This is the best place to get help, please feel free to drop by and ask a question.

## **Project Status**

Current release: 2.x is the branch under current development. It is a complete rewrite using Cython and the latest FreeTDS libraries (which remove many of the limitations of previous versions of FreeTDS).

Legacy release: 1.0.3 is the legacy version and is no longer under active development.

Note: This documentation is for pymssql 2.x.

The document set you are reading describes exclusively the code base of pymssql 2.x and newer. All description of functionality, workarounds, limitations, dependencies, etc. of older revisions has been removed.

If you need help for building/using pymssql 1.x please refer to the old [Google Code documentation Wiki.](https://code.google.com/p/pymssql/wiki/Documentation)

## **Current Development**

Official development repositories and issue trackers have been moved to GitHub at [https://github.com/pymssql/pymssql.](https://github.com/pymssql/pymssql)

We would be happy to have:

- A couple more developers
- Help from the community with maintenance of this documentation.

If interested, please connect with us on the mailing list.

### See also:

[PYPI Page,](https://pypi.python.org/pypi/pymssql/) recent changelog, and Downloads

[FreeTDS User Guide](http://www.freetds.org/userguide/)

## <span id="page-15-0"></span>**5.1.2 pymssql examples**

Example scripts using pymssql module.

## **Basic features (strict DB-API compliance)**

```
from os import getenv
import pymssql
server = getenv("PYMSSQL_TEST_SERVER")
user = getenv("PYMSSQL_TEST_USERNAME")
password = getenv("PYMSSQL_TEST_PASSWORD")
conn = pymssql.connect(server, user, password, "tempdb")
cursor = conn.cursor()
cursor.execute("""
IF OBJECT_ID('persons', 'U') IS NOT NULL
   DROP TABLE persons
CREATE TABLE persons (
   id INT NOT NULL,
   name VARCHAR(100),
   salesrep VARCHAR(100),
   PRIMARY KEY(id)
)
""")
cursor.executemany(
   "INSERT INTO persons VALUES (%d, %s, %s)",
    [(1, 'John Smith', 'John Doe'),
     (2, 'Jane Doe', 'Joe Dog'),
     (3, 'Mike T.', 'Sarah H.')])
# you must call commit() to persist your data if you don't set autocommit to True
conn.commit()
cursor.execute('SELECT * FROM persons WHERE salesrep=%s', 'John Doe')
row = cursor.fetchone()
while row:
   print("ID=%d, Name=%s" % (row[0], row[1]))
   row = cursor.fetchone()
```
conn.close()

#### **Iterating through results**

You can also use iterators instead of while loop. Iterators are pymssql extensions to the DB-API.

```
conn = pymssql.connect(server, user, password, "tempdb")
cursor = conn.cursor()
cursor.execute('SELECT * FROM persons WHERE salesrep=%s', 'John Doe')
for row in cursor:
    print ('row = \frac{6}{5}r' \frac{6}{5} (row, ))
conn.close()
```
## **Rows as dictionaries**

Rows can be fetched as dictionaries instead of tuples. This allows for accessing columns by name instead of index. Note the as\_dict argument.

```
conn = pymssql.connect(server, user, password, "tempdb")
cursor = conn.cursor(as_dict=True)
cursor.execute('SELECT * FROM persons WHERE salesrep=%s', 'John Doe')
for row in cursor:
   print("ID=%d, Name=%s" % (row['id'], row['name']))
conn.close()
```
#### **Using the with statement (context managers)**

You can use Python's with statement with connections and cursors. This frees you from having to explicitly close cursors and connections.

```
with pymssql.connect(server, user, password, "tempdb") as conn:
   with conn.cursor(as_dict=True) as cursor:
       cursor.execute('SELECT * FROM persons WHERE salesrep=%s', 'John Doe')
       for row in cursor:
            print("ID=%d, Name=%s" % (row['id'], row['name']))
```
#### **Calling stored procedures**

As of pymssql 2.0.0 stored procedures can be called using the rpc interface of db-lib.

```
with pymssql.connect(server, user, password, "tempdb") as conn:
   with conn.cursor(as_dict=True) as cursor:
       cursor.execute("""
       CREATE PROCEDURE FindPerson
           @name VARCHAR(100)
       AS BEGIN
            SELECT * FROM persons WHERE name = @name
        END
        """)
```

```
cursor.callproc('FindPerson', ('Jane Doe',))
for row in cursor:
   print("ID=%d, Name=%s" % (row['id'], row['name']))
```
## <span id="page-17-0"></span>**5.1.3 \_mssql examples**

Example scripts using mssql module.

## **Quickstart usage of various features**

```
import _mssql
conn = _mssql.connect(server='SQL01', user='user', password='password', \
   database='mydatabase')
conn.execute_non_query('CREATE TABLE persons(id INT, name VARCHAR(100))')
conn.execute_non_query("INSERT INTO persons VALUES(1, 'John Doe')")
conn.execute_non_query("INSERT INTO persons VALUES(2, 'Jane Doe')")
```

```
# how to fetch rows from a table
conn.execute_query('SELECT * FROM persons WHERE salesrep=%s', 'John Doe')
for row in conn:
   print "ID=%d, Name=%s" % (row['id'], row['name'])
```

```
# examples of other query functions
numemployees = conn.execute_scalar("SELECT COUNT(*) FROM employees")
numemployes = conn.execute\_scalar("SELECT COUNT(*) FROM employees WHERE name LIKE 'J%'") # note'employeedata = conn.execute\_row("SELECT * FROM employees WHERE id=\&d", 13)
```

```
# how to fetch rows from a stored procedure
conn.execute_query('sp_spaceused') # sp_spaceused without arguments returns 2 result $ets
res1 = [row for row in conn] # 1st result
res2 = [row for row in conn ] # 2nd result
```

```
# how to get an output parameter from a stored procedure
sqlcmd = """DECLARE @res INT
EXEC usp_mystoredproc @res OUT
SELECT @res
"" "" ""
res = conn.execute_scalar(sqlcmd)
```

```
# how to get more output parameters from a stored procedure
sqlcmd = """DECLARE @res1 INT, @res2 TEXT, @res3 DATETIME
EXEC usp_getEmpData %d, %s, @res1 OUT, @res2 OUT, @res3 OUT
SELECT @res1, @res2, @res3
"""
```

```
res = conn.execute_row(sqlcmd, (13, 'John Doe'))
```

```
# examples of queries with parameters
conn.execute_query('SELECT * FROM empl WHERE id=%d', 13)
conn.execute_query('SELECT * FROM empl WHERE name=%s', 'John Doe')
conn.execute_query('SELECT * FROM empl WHERE id IN (\frac{2}{5})', ((5, 6),))
conn.execute_query('SELECT * FROM empl WHERE name LIKE %s', 'J%')
conn.execute_query('SELECT * FROM empl WHERE name=\frac{2}{3} (name)s AND city=\frac{2}{3} (city)s', \
    { 'name': 'John Doe', 'city': 'Nowhere' } )
```

```
conn.execute_query('SELECT * FROM cust WHERE salesrep=% AND id IN (%s)',
   ('John Doe', (1, 2, 3)))
conn.execute_query('SELECT * FROM empl WHERE id IN (%s)', (tuple(xrange(4)),))
conn.execute_query('SELECT * FROM empl WHERE id IN (%s)', \
    (tuple([3, 5, 7, 11]),))
```
conn.close()

Please note the usage of iterators and ability to access results by column name. Also please note that parameters to connect method have different names than in pymssql module.

## **An example of exception handling**

```
import _mssql
try:
   conn = _mssql.connect(server='SQL01', user='user', password='password',
                         database='mydatabase')
   conn.execute_non_query('CREATE TABLE t1(id INT, name VARCHAR(50))')
except _mssql.MssqlDatabaseException as e:
   if e.number == 2714 and e.severity == 16:
       # table already existed, so quieten the error
   else:
       raise # re-raise real error
finally:
   conn.close()
```
## Todo

Add an example of invoking a Stored Procedure using \_mssql.

## **5.1.4 Release notes**

Release notes – All breaking changes and other noteworthy things.

## **pymssql 2.0.0**

This is a new major version of pymssql. It is totally rewritten from scratch in Cython. Our goals for this version were to:

- Provide support for Python 3.0 and newer,
- Implement support for stored procedures,
- Rewrite DB-API compilant pymssql module in C (actually in Cython) for increased performance,
- Clean up the module API and the code.

That's why we decided to bump major version number. Unfortunately new version introduces incompatible changes in API. Existing scripts may not work with it, and you'll have to audit them. If you care about compatibility, just continue using pymssql 1.0.x and slowly move to 2.0.

Project hosting has also changed. Now pymssql is developed on GitHub: [http://github.com/pymssql/pymssql.](http://github.com/pymssql/pymssql)

Credits for the release go to:

- Marc Abramowitz <msabramo\_at\_gmail\_com>\_who joined the project in Jan 2013 and is responsible for the actual release of the 2.0 version by fixing many old tickets, coding the port to Python 3 and driving the migration to Git and GitHub.
- Damien Churchill <damoxc\_at\_gmail\_com> who set the foundations of the new Cython-based code base, release engineering, new site features like Sphinx, SimpleJSON and others,
- Andrzej Kukuła <akukula\_at\_gmail\_com> who did all the docs, site migration, and other boring but necessary stuff.
- Jooncheol Park <jooncheol\_at\_gmail\_com> who did develop the initial version of pymssql (until 0.5.2). Now just doing boring translation docs for Korean.

### **pymssql module**

- Rewritten from scratch in C, you should observe even better performance than before
- dsn parameter to pymssql.connect () has been removed
- host parameter to  $pymssgl.connect()$  has been renamed to server to be consistent with  $mssgl$ module
- max\_conn parameter to  $pymssql$ .connect () has been removed

### **Connection** class

• autocommit() function has been changed to  $pymssql$ . Connection.autocommit property that you can set or get its current state.

#### **Cursor** class

- fetchone\_asdict() method has been removed. Just use  $pymssql.comect$  () with as\_dict=True, then use regular  $fetchnen()$
- fetchmany asdict() method has been removed. Just use  $pvmssgl.connect()$  with as  $dict=True$ , then use regular  $fetchmany$  ()
- fetchall\_asdict() method has been removed. Just use  $pymssql.connect$  () with as\_dict=True, then use regular  $fetchal()$

#### **\_mssql module**

- Added native support for stored procedures ([MSSQLStoredProcedure](#page-28-0) class)
- maxconn parameter to \_mssql.connect() has been removed
- timeout and login\_timeout parameter to \_mssql.connect() has been added
- get max connections() and set max connections() module-level methods have been added
- Class names have changed:

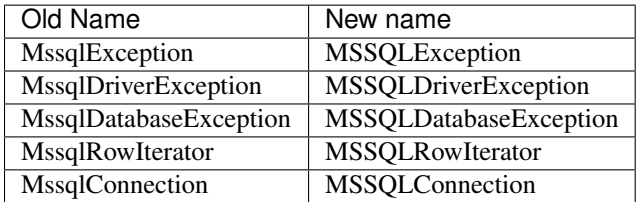

### **MSSQLConnection** class

• Added [tds\\_version](#page-26-0) property.

## <span id="page-20-0"></span>**5.1.5 FreeTDS configuration**

Basic info on setting up connections with FreeTDS.

pymssql uses FreeTDS package to connect to SQL Server instances. You have to tell it how to find your database servers. The most basic info is host name, port number, and protocol version to use.

The system-wide FreeTDS configuration file is /etc/freetds.conf or  $C:\$ reetds.conf, depending upon your system. It is also possible to use a user specific configuration file, which is \$HOME/. freetds.conf on Linux and %APPDATA%\.freetds.conf on Windows. Suggested contents to start with is at least:

```
[global]
   port = 1433
   tds version = 7.0
```
With this config you will be able to enter just the hostname to  $pvmssql$ .connect() and  $mssol$ .connect():

```
import pymssql
connection = pymssql.connect(server='mydbserver', ...)
```
Otherwise you will have to enter the portname as in:

connection = pymssql.connect(server='mydbserver:1433', ...)

To connect to instance other than the default, you have to know either the instance name or port number on which the instance listens:

```
connection = pymssql.connect(server='mydbserver\\myinstancename', ...)
# or by port number (suppose you confirmed that this instance is on port 1237)
connection = pymssql.connect(server='mydbserver:1237', ...)
```
Please see also the [pymssql module reference,](#page-21-0) [\\_mssql module reference,](#page-24-0) and [FAQ](#page-32-0) pages.

For more information on configuring FreeTDS please go to <http://www.freetds.org/userguide/freetdsconf.htm>

## **Testing the connection**

If you're sure that your server is reachable, but pymssql for some reason don't let you connect, you can check the connection with tsql utility which is part of FreeTDS package:

```
$ tsql
Usage: tsql [-S <server> | -H <hostname> -p <port>] -U <username> [-P <password>] [-I \{config file\}(\ldots)$ tsql -S mydbserver -U user
```
Note: Use the above form if and only if you specified server alias for mydbserver in freetds.conf. Otherwise use the host/port notation:

\$ tsql -H mydbserver -p 1433 -U user

You'll be prompted for a password and if the connection succeeds, you'll see the SQL prompt:

 $1>$ 

<span id="page-21-2"></span>You can then enter queries and terminate the session with  $ext{exit}$ .

If the connection fails,  $t \text{sql}$  utility will display appropriate message.

## <span id="page-21-0"></span>**5.1.6 pymssql module reference**

Complete documentation of  $pymssq1$  module classes, methods and properties.

## **Module-level symbols**

Constants, required by the DB-API 2.0 ([PEP 249](https://www.python.org/dev/peps/pep-0249)) specification.

```
pymssql.apilevel
```
'2.0' – pymssql strives for compliance with DB-API 2.0.

```
pymssql.paramstyle
```
'pyformat' – pymssql uses extended python format codes.

## pymssql.**threadsafety**

1 – Module may be shared, but not connections.

## **Functions**

```
pymssql.connect(server='.', user='', password='', database='', timeout=0, login_timeout=60,
               charset='UTF-8', as_dict=False, host='', appname=None, port='1433')
    Connection object.
```
#### **Parameters**

- **server** (*[string](http://docs.python.org/library/string.html#module-string)*) database host
- **user** (*[string](http://docs.python.org/library/string.html#module-string)*) database user to connect as
- **password** (*[string](http://docs.python.org/library/string.html#module-string)*) user's password
- **database** (*[string](http://docs.python.org/library/string.html#module-string)*) the database to initially connect to
- **timeout** (*[int](http://docs.python.org/library/functions.html#int)*) query timeout in seconds, default 0 (no timeout)
- **login\_timeout** (*[int](http://docs.python.org/library/functions.html#int)*) timeout for connection and login in seconds, default 60
- **charset** (*[string](http://docs.python.org/library/string.html#module-string)*) character set with which to connect to the database
- **as\_dict** (*boolean*) whether rows should be returned as dictionaries instead of tuples
- **appname** (*[string](http://docs.python.org/library/string.html#module-string)*) Set the application name to use for the connection
- **port** (*[string](http://docs.python.org/library/string.html#module-string)*) the TCP port to use to connect to the server

## pymssql.**get\_dbversion**()

TBD

pymssql.**set\_max\_connections**(*number*)

Sets maximum number of simultaneous database connections allowed to be open at any given time. Default is 25.

### pymssql.**get\_max\_connections**()

Gets current maximum number of simultaneous database connections allowed to be open at any given time.

### <span id="page-22-3"></span>**Connection class**

<span id="page-22-1"></span>class pymssql.**Connection**(*user*, *password*, *host*, *database*, *timeout*, *login\_timeout*, *charset*, *as\_dict*)

This class represents an MS SQL database connection. You can create an instance of this class by calling constructor  $pyms\, I. connect ().$  It accepts the following arguments. Note that in most cases you will want to use keyword arguments, instead of positional arguments.

#### Parameters

- **user** (*[str](http://docs.python.org/library/functions.html#str)*) Database user to connect as
- **password** (*[str](http://docs.python.org/library/functions.html#str)*) User's password
- **host** (*[str](http://docs.python.org/library/functions.html#str)*) Database host and instance you want to connect to. Valid examples are:
- r'.\SQLEXPRESS' SQLEXPRESS instance on local machine (Windows only)
- $r'$  (local) \SQLEXPRESS' same as above (Windows only)
- 'SQLHOST' default instance at default port (Windows only)
- 'SQLHOST' specific instance at specific port set up in freetds.conf (Linux/\*nix only)
- 'SQLHOST,1433' specified TCP port at specified host
- 'SQLHOST:1433' the same as above
- $-$  ' SQLHOST, 5000' if you have set up an instance to listen on port 5000
- 'SQLHOST:5000' the same as above
- '.' (the local host) is assumed if host is not provided.
- **database** (*[str](http://docs.python.org/library/functions.html#str)*) The database you want initially to connect to, by default *SQL Server* selects the database which is set as default for specific user
- **timeout** (*[int](http://docs.python.org/library/functions.html#int)*) Query timeout in seconds, default is 0 (wait indefinitely)
- **login\_timeout** (*[int](http://docs.python.org/library/functions.html#int)*) Timeout for connection and login in seconds, default 60
- **charset** (*[str](http://docs.python.org/library/functions.html#str)*) Character set with which to connect to the database
- **as\_dict** (*[bool](http://docs.python.org/library/functions.html#bool)*) Whether rows should be returned as dictionaries instead of tuples. You can access columns by 0-based index or by name. Please see [examples](#page-15-0)

#### **Connection object properties**

This class has no useful properties and data members.

#### **Connection object methods**

<span id="page-22-0"></span>Connection.**autocommit**(*status*)

Where *status* is a boolean value. This method turns autocommit mode on or off.

By default, autocommit mode is off, what means every transaction must be explicitly committed if changed data is to be persisted in the database.

You can turn autocommit mode on, what means every single operation commits itself as soon as it succeeds.

<span id="page-22-2"></span>Connection.**close**()

Close the connection.

#### <span id="page-23-1"></span>Connection.**cursor**()

Return a cursor object, that can be used to make queries and fetch results from the database.

## <span id="page-23-0"></span>Connection.**commit**()

Commit current transaction. You must call this method to persist your data if you leave autocommit at its default value, which is False.

See also [pymssql examples.](#page-15-0)

Connection.**rollback**()

Roll back current transaction.

## **Cursor class**

### class pymssql.**Cursor**

This class represents a Cursor (in terms of Python DB-API specs) that is used to make queries against the database and obtaining results. You create Cursor instances by calling *[cursor\(\)](#page-22-2)* method on an open *[Connection](#page-22-1)* connection object.

#### **Cusor object properties**

#### Cursor.**rowcount**

Returns number of rows affected by last operation. In case of SELECT statements it returns meaningful information only after all rows have been fetched.

#### Cursor.**connection**

This is the extension of the DB-API specification. Returns a reference to the connection object on which the cursor was created.

#### Cursor.**lastrowid**

This is the extension of the DB-API specification. Returns identity value of last inserted row. If previous operation did not involve inserting a row into a table with identity column, None is returned.

### Cursor.**rownumber**

This is the extension of the DB-API specification. Returns current 0-based index of the cursor in the result set.

#### **Cusor object methods**

### Cursor.**close**()

Close the cursor. The cursor is unusable from this point.

#### Cursor.**execute**(*operation*)

#### Cursor.**execute**(*operation*, *params*)

*operation* is a string and *params*, if specified, is a simple value, a tuple, or None.

Performs the operation against the database, possibly replacing parameter placeholders with provided values. This should be preferred method of creating SQL commands, instead of concatenating strings manually, what makes a potential of [SQL Injection attacks.](http://en.wikipedia.org/wiki/SQL_injection) This method accepts the same formatting as Python's builtin [string](http://docs.python.org/library/stdtypes.html#string-formatting) [interpolation operator.](http://docs.python.org/library/stdtypes.html#string-formatting)

If you call execute() with one argument, the % sign loses its special meaning, so you can use it as usual in your query string, for example in LIKE operator. See the [examples.](#page-15-0)

You must call *[Connection.commit\(\)](#page-23-0)* after execute() or your data will not be persisted in the database. You can also set connection.autocommit if you want it to be done automatically. This behaviour is required by DB-API, if you don't like it, just use the  $\text{Im} \text{sg} 1$  module instead.

#### <span id="page-24-5"></span>Cursor.**executemany**(*operation*, *params\_seq*)

*operation* is a string and *params\_seq* is a sequence of tuples (e.g. a list). Execute a database operation repeatedly for each element in parameter sequence.

## <span id="page-24-1"></span>Cursor.**fetchone**()

Fetch the next row of a query result, returning a tuple, or a dictionary if as\_dict was passed to pymssql.connect(), or None if no more data is available. Raises OperationalError ([PEP 249#op](https://www.python.org/dev/peps/pep-0249#operationalerror)[erationalerror](https://www.python.org/dev/peps/pep-0249#operationalerror)) if previous call to  $e$ x $e$ cut $e$ \*() did not produce any result set or no call was issued yet.

## <span id="page-24-2"></span>Cursor.**fetchmany**(*size=None*)

Fetch the next batch of rows of a query result, returning a list of tuples, or a list of dictionaries if *as\_dict* was passed to  $pymssq1$ . connect (), or an empty list if no more data is available. You can adjust the batch size using the *size* parameter, which is preserved across many calls to this method. Raises OperationalError ([PEP 249#operationalerror](https://www.python.org/dev/peps/pep-0249#operationalerror)) if previous call to  $exective *$  () did not produce any result set or no call was issued yet.

## <span id="page-24-3"></span>Cursor.**fetchall**()

Fetch all remaining rows of a query result, returning a list of tuples, or a list of dictionaries if as\_dict was passed to pymssql.connect(), or an empty list if no more data is available. Raises OperationalError ([PEP](https://www.python.org/dev/peps/pep-0249#operationalerror) [249#operationalerror](https://www.python.org/dev/peps/pep-0249#operationalerror)) if previous call to  $\epsilon \times \epsilon$  () did not produce any result set or no call was issued yet.

## Cursor.**nextset**()

This method makes the cursor skip to the next available result set, discarding any remaining rows from the current set. Returns True value if next result is available, None if not.

```
Cursor.__iter__()
```

```
Cursor.next()
```
These methods facilitate [Python iterator protocol.](http://docs.python.org/library/stdtypes.html#typeiter) You most likely will not call them directly, but indirectly by using iterators.

```
Cursor.setinputsizes()
```
Cursor.**setoutputsize**()

These methods do nothing, as permitted by DB-API specs.

## Todo

Document all pymssql PEP 249-mandated exceptions.

## <span id="page-24-0"></span>**5.1.7 \_mssql module reference**

Complete documentation of \_mssql module classes, methods and properties.

## **Module-level symbols**

Variables whose values you can change to alter behavior on a global basis.

```
_mssql.login_timeout
```
Timeout for connection and login in seconds, default 60.

```
_mssql.min_error_severity
```
Minimum severity of errors at which to begin raising exceptions. The default value of 6 should be appropriate in most cases.

## <span id="page-25-3"></span>**Functions**

```
_mssql.set_max_connections(number)
```
Sets maximum number of simultaneous connections allowed to be open at any given time. Default is 25.

#### <span id="page-25-0"></span>\_mssql.**get\_max\_connections**()

Gets current maximum number of simultaneous connections allowed to be open at any given time.

## **MSSQLConnection class**

#### <span id="page-25-2"></span>class \_mssql.**MSSQLConnection**

This class represents an MS SQL database connection. You can make queries and obtain results through a database connection.

You can create an instance of this class by calling \_mssql.connect(). It accepts the following arguments. Note that you can use keyword arguments, instead of positional arguments.

### **Parameters**

- **server** (*[str](http://docs.python.org/library/functions.html#str)*) Database server and instance you want to connect to. Valid examples are:
	- r'.\SQLEXPRESS' SQLEXPRESS instance on local machine (Windows only)
	- $r'$  (local) \SQLEXPRESS' Same as above (Windows only)
	- 'SQLHOST' Default instance at default port (Windows only)
	- 'SQLHOST' Specific instance at specific port set up in freetds.conf (Linux/\*nix only)
	- 'SQLHOST,1433' Specified TCP port at specified host
	- 'SQLHOST:1433' The same as above
	- 'SQLHOST,5000' If you have set up an instance to listen on port 5000
	- 'SQLHOST:5000' The same as above
- **user** (*[str](http://docs.python.org/library/functions.html#str)*) Database user to connect as
- **password** (*[str](http://docs.python.org/library/functions.html#str)*) User's password
- **trusted** (*[bool](http://docs.python.org/library/functions.html#bool)*) Boolean value signalling whether to use Windows Integrated Authentication to connect instead of SQL authentication with user and password (Windows only)
- **charset** (*[str](http://docs.python.org/library/functions.html#str)*) Character set name to set for the connection.
- **database** (*[str](http://docs.python.org/library/functions.html#str)*) The database you want to initially to connect to; by default, *SQL Server* selects the database which is set as the default for the specific user

With every new connection, the following SQL statements are sent to the server:

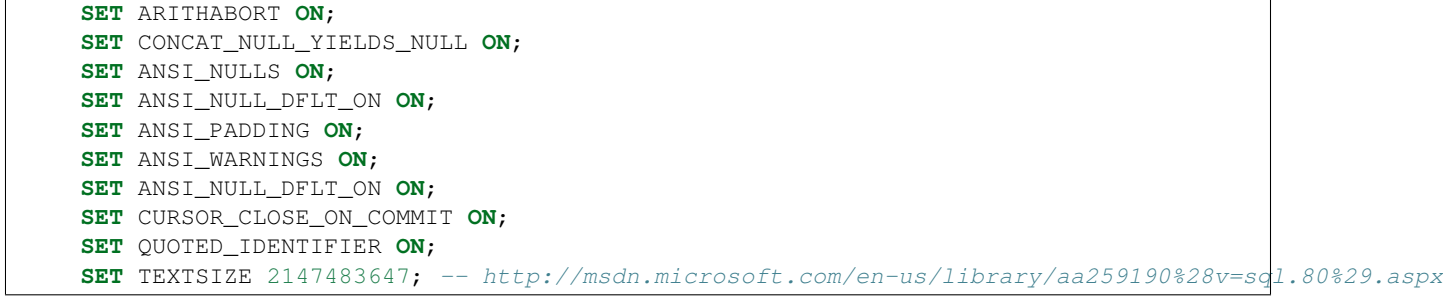

#### <span id="page-26-1"></span>**MSSQLConnection object properties**

#### MSSQLConnection.**connected**

True if the connection object has an open connection to a database, False otherwise.

### MSSQLConnection.**charset**

Character set name that was passed to \_mssql.connect().

### MSSQLConnection.**identity**

Returns identity value of last inserted row. If previous operation did not involve inserting a row into a table with identity column, None is returned. Example usage – assume that persons table contains an identity column in addition to name column:

```
conn.execute_non_query("INSERT INTO persons (name) VALUES('John Doe')")
print "Last inserted row has id = " + conn.identity
```
#### MSSQLConnection.**query\_timeout**

Query timeout in seconds, default is 0, which means to wait indefinitely for results. Due to the way DB-Library for C works, setting this property affects all connections opened from the current Python script (or, very technically, all connections made from this instance of dbinit()).

## MSSQLConnection.**rows\_affected**

Number of rows affected by last query. For SELECT statements this value is only meaningful after reading all rows.

## MSSQLConnection.**debug\_queries**

If set to true, all queries are printed to stderr after formatting and quoting, just before being sent to *SQL Server*. It may be helpful if you suspect problems with formatting or quoting.

### <span id="page-26-0"></span>MSSQLConnection.**tds\_version**

The TDS version used by this connection. Can be one of  $\prime$  4.2',  $\prime$  7.0' and  $\prime$  8.0'.

### **MSSQLConnection object methods**

### MSSQLConnection.**cancel**()

Cancel all pending results from the last SQL operation. It can be called more than one time in a row. No exception is raised in this case.

### MSSQLConnection.**close**()

Close the connection and free all memory used. It can be called more than one time in a row. No exception is raised in this case.

### MSSQLConnection.**execute\_query**(*query\_string*)

#### MSSQLConnection.**execute\_query**(*query\_string*, *params*)

This method sends a query to the *MS SQL Server* to which this object instance is connected. An exception is raised on failure. If there are pending results or rows prior to executing this command, they are silently discarded.

After calling this method you may iterate over the connection object to get rows returned by the query.

You can use Python formatting and all values get properly quoted. Please see examples for details.

This method is intented to be used on queries that return results, i.e. SELECT.

## MSSQLConnection.**execute\_non\_query**(*query\_string*)

MSSQLConnection.**execute\_non\_query**(*query\_string*, *params*)

This method sends a query to the *MS SQL Server* to which this object instance is connected. After completion, its results (if any) are discarded. An exception is raised on failure. If there are pending results or rows prior to executing this command, they are silently discarded.

<span id="page-27-1"></span>You can use Python formatting and all values get properly quoted. Please see examples for details.

This method is useful for INSERT, UPDATE, DELETE, and for Data Definition Language commands, i.e. when you need to alter your database schema.

MSSQLConnection.**execute\_scalar**(*query\_string*)

MSSQLConnection.**execute\_scalar**(*query\_string*, *params*)

This method sends a query to the *MS SQL Server* to which this object instance is connected, then returns first column of first row from result. An exception is raised on failure. If there are pending results or rows prior to executing this command, they are silently discarded.

You can use Python formatting and all values get properly quoted. Please see examples for details.

This method is useful if you want just a single value from a query, as in the example below. This method works in the same way as iter (conn).next ()[0]. Remaining rows, if any, can still be iterated after calling this method.

Example usage:

count = conn.execute\_scalar("SELECT COUNT(\*) FROM employees")

## MSSQLConnection.**execute\_row**(*query\_string*)

MSSQLConnection.**execute\_row**(*query\_string*, *params*)

This method sends a query to the *MS SQL Server* to which this object instance is connected, then returns first row of data from result. An exception is raised on failure. If there are pending results or rows prior to executing this command, they are silently discarded.

You can use Python formatting and all values get properly quoted. Please see examples for details.

This method is useful if you want just a single row and don't want or don't need to iterate over the connection object. This method works in the same way as iter(conn).next() to obtain single row. Remaining rows, if any, can still be iterated after calling this method.

Example usage:

empinfo = conn.execute\_row("SELECT \* FROM employees WHERE empid=10")

MSSQLConnection.**get\_header**()

This method is infrastructure and doesn't need to be called by your code. It gets the Python DB-API compliant header information. Returns a list of 7-element tuples describing current result header. Only name and DB-API compliant type is filled, rest of the data is None, as permitted by the specs.

#### <span id="page-27-0"></span>MSSQLConnection.**init\_procedure**(*name*)

Create an MSSQLStoredProcedure object that will be used to invoke thestored procedure with the given name.

#### MSSQLConnection.**nextresult**()

Move to the next result, skipping all pending rows. This method fetches and discards any rows remaining from current operation, then it advances to next result (if any). Returns True value if next set is available, None otherwise. An exception is raised on failure.

## MSSQLConnection.**select\_db**(*dbname*)

This function makes the given database the current one. An exception is raised on failure.

## MSSQLConnection.**\_\_iter\_\_**()

MSSQLConnection.**next**()

These methods facilitate the Python iterator protocol. You most likely will not call them directly, but indirectly by using iterators.

### <span id="page-28-1"></span>**MSSQLStoredProcedure class**

### <span id="page-28-0"></span>class \_mssql.**MSSQLStoredProcedure**

This class represents a stored procedure. You create an object of this class by calling the  $init\_procedure()$ method on [MSSQLConnection](#page-25-2) object.

#### **MSSQLStoredProcedure object properties**

```
MSSQLStoredProcedure.connection
    An underlying MSSQLConnection object.
```

```
MSSQLStoredProcedure.name
```
The name of the procedure that this object represents.

## MSSQLStoredProcedure.**parameters**

The parameters that have been bound to this procedure.

### **MSSQLStoredProcedure object methods**

MSSQLStoredProcedure.**bind**(*value*, *dbtype*, *name=None*, *output=False*, *null=False*, *max\_length=-1*) This method binds a parameter to the stored procedure. *value* and *dbtype* are mandatory arguments, the rest is optional.

### **Parameters**

- **value** Is the value to store in the parameter
- **dbtype** Is one of: SQLBINARY, SQLBIT, SQLBITN, SQLCHAR, SQLDATETIME, SQLDATETIM4, SQLDATETIMN, SQLDECIMAL, SQLFLT4, SQLFLT8, SQLFLTN, SQLIMAGE, SQLINT1, SQLINT2, SQLINT4, SQLINT8, SQLINTN, SQLMONEY, SQLMONEY4, SQLMONEYN, SQLNUMERIC, SQLREAL, SQLTEXT, SQLVARBINARY, SQLVARCHAR, SQLUUID
- **name** Is the name of the parameter
- **output** Is the direction of the parameter: True indicates that it is also an output parameter that returns value after procedure execution
- **null** TBD

### Todo

Document null MSSQLStoredProcedure.bind() argument.

**Parameters max\_length** – Is the maximum data length for this parameter to be returned from the stored procedure.

```
MSSQLStoredProcedure.execute()
     Execute the stored procedure.
```
## **Module-level exceptions**

Exception hierarchy:

```
MSSQLException
|
+-- MSSQLDriverException
|
+-- MSSQLDatabaseException
```
### exception \_mssql.**MSSQLDriverException**

MSSQLDriverException is raised whenever there is a problem within \_mssql – e.g. insufficient memory for data structures, and so on.

### exception \_mssql.**MSSQLDatabaseException**

 $MSSQLDatabasesException$  is raised whenever there is a problem with the database – e.g. query syntax error, invalid object name and so on. In this case you can use the following properties to access details of the error:

#### **number**

The error code, as returned by *SQL Server*.

#### **severity**

The so-called severity level, as returned by *SQL Server*. If value of this property is less than the value of  $mssal.m$  error  $severity$ , such errors are ignored and exceptions are not raised.

#### **state**

The third error code, as returned by *SQL Server*.

```
message
```
The error message, as returned by *SQL Server*.

You can find an example of how to use this data at the bottom of [\\_mssql examples page.](#page-17-0)

## **5.1.8 Migrating from 1.x to 2.x**

Because of the DB-API standard and because effort was made to make the interface of pymssql 2.x similar to that of pymssql 1.x, there are only a few differences and usually upgrading is pretty easy.

There are a few differences though...

#### **str vs. unicode**

Note that we are talking about Python 2, because pymssql 1.x doesn't work on Python 3.

pymssql 1.x will return str instances:

```
>>> pymssql.__version__
'1.0.3'
>>> conn.as_dict = True
>>> cursor = conn.cursor()
>>> cursor.execute("SELECT 'hello' AS str FROM foo")
>>> cursor.fetchall()
[{0: 'hello', 'str': 'hello'}]
```
whereas pymssql 2.x will return unicode instances:

```
>>> pymssql.__version__
u'2.0.1.2'
>>> conn.as_dict = True
>>> cursor = conn.cursor()
>>> cursor.execute("SELECT 'hello' AS str FROM foo")
```

```
>>> cursor.fetchall()
[{u'str': u'hello'}]
```
If your application has code that deals with  $str$  and unicode differently, then you may run into issues.

You can always convert a unicode to a str by encoding:

```
>>> cursor.execute("SELECT 'hello' AS str FROM foo")
>>> s = cursor.fetchone()['str']
>>> s
u'hello'
>>> s.encode('utf-8')
'hello'
```
## **Handling of uniqueidentifier columns**

SQL Server has a data type called [uniqueidentifier.](http://technet.microsoft.com/en-us/library/ms187942.aspx)

In pymssql 1.x, uniqueidentifier columns are returned in results as byte strings with 16 bytes; if you want a uuid. UUID instance, then you have to construct it yourself from the byte string:

```
>>> cursor.execute("SELECT * FROM foo")
>>> id_value = cursor.fetchone()['uniqueidentifier']
>>> id_value
'j!\xcf\x14D\xce\xe6B\xab\xe0\xd9\xbey\x0cMK'
>>> type(id_value)
<type 'str'>
>>> len(id_value)
16
>>> import uuid
>>> id_uuid = uuid.UUID(bytes_le=id_value)
>>> id_uuid
UUID('14cf216a-ce44-42e6-abe0-d9be790c4d4b')
```
In pymssql 2.x, uniqueidentifier columns are returned in results as instances of uuid. UUID and if you want the bytes, like in pymssql 1.x, you have to use uuid. UUID. bytes le to get them:

```
>>> cursor.execute("SELECT * FROM foo")
>>> id_value = cursor.fetchone()['uniqueidentifier']
>>> id_value
UUID('14cf216a-ce44-42e6-abe0-d9be790c4d4b')
>>> type(id_value)
<class 'uuid.UUID'>
>>> id_value.bytes_le
'j!\xcf\x14D\xce\xe6B\xab\xe0\xd9\xbey\x0cMK'
```
### **Arguments to pymssql.connect**

The arguments are a little bit different. Some notable differences:

In pymssql 1.x, the parameter to specify the host is called host and it can contain a host and port – e.g.:

conn = pymssql.connect(host='SQLHOST:1433') # specified TCP port at a host

There are some other syntaxes for the host parameter that allow using a comma instead of a colon to delimit host and port, to specify Windows hosts, to specify a specific SQL Server instance, etc.

conn = pymssql.connect(host=r'SQLHOST,5000') # specified TCP port at a host conn = pymssql.connect(host=r'(local)\SQLEXPRESS') # named instance on local machine [Win]

In pymssql 2.x, the host parameter is supported (I am unsure if it has all of the functionality of pymssql 1.x). There is also a parameter to specify the host that is called server. There is a separate parameter called port.

conn = pymssql.connect(server='SQLHOST', port=1500)

## **Parameter substitution**

For parameter substitution, pymssql 2.x supports the format and pyformat [PEP 249 paramstyles.](http://www.python.org/dev/peps/pep-0249/#paramstyle)

Note that for  $pyf$ o $rmat$ , PEP 249 only shows the example of a string substitution – e.g.:

%(name)s

It is not clear from PEP 249 whether other types should be supported, like:

%(name)d %(name)f

However, in this [mailing list thread,](http://python.6.x6.nabble.com/Some-obscurity-with-paramstyle-td2163302.html) the general consensus is that the string format should be the only one required.

Note that pymssql 2.x does not support  $\frac{1}{6}$  (name)d, whereas pymssql 1.x did. So you may have to change code that uses this notation:

```
>>> pymssql.__version__
u'2.0.1.2'
>>> pymssql.paramstyle
'pyformat'
>>> cursor.execute("select 'hello' where 1 = \frac{2}{3} (name)d'', dict(name=1))
Traceback (most recent call last):
 File "<stdin>", line 1, in <module>
 File "pymssql.pyx", line 430, in pymssql.Cursor.execute (pymssql.c:5900)
   if not self._source._conn.nextresult():
pymssql.ProgrammingError: (102, "Incorrect syntax near '('.
DB-Lib error message 20018, severity 15:\n
General SQL Server error: Check messages from the SQL Server\n")
```
to:

```
>>> cursor.execute("select 'hello' where '1' = %(name)s", dict(name='1'))
>>> cursor.fetchall()
[(u'hello',)]
```
or:

```
>>> cursor.execute("select 'hello' where 1 = %d", 1)
>>> cursor.fetchall()
[(u'hello',)]
```
Examples of this problem:

- [Google Group post: paramstyle changed?](https://groups.google.com/forum/?fromgroups=#!searchin/pymssql/param/pymssql/sSriPxHfZNk/VoOrl-84MQwJ)
- [GitHub issue #155: pymssql 2.x does not support "%\(foo\)d" parameter substitution style; pymssql 1.x did](https://github.com/pymssql/pymssql/issues/155)

## <span id="page-32-0"></span>**5.1.9 Frequently asked questions**

## **Cannot connect to SQL Server**

If your script can't connect to a *SQL Server* instance, try the following:

• Check that you can connect with another tool.

If you are using [FreeTDS,](http://www.freetds.org/) then you can use the included  $t \text{ sql}$  command to try to connect – it looks like this:

```
$ tsql -H sqlserverhost -p 1433 -U user -P password -D tempdb
locale is "en_US.UTF-8"
locale charset is "UTF-8"
using default charset "UTF-8"
Setting tempdb as default database in login packet
1> SELECT @@VERSION
2 > GO
Microsoft SQL Server 2012 - 11.0.2100.60 (X64)
        Feb 10 2012 19:39:15
        Copyright (c) Microsoft Corporation
        Developer Edition (64-bit) on Windows NT 6.1 <X64> (Build 7601: Service Pack 1)
```

```
(1 row affected)
```
**Note:** Note that I use the  $-H$  option rather than the  $-S$  option to  $tsq1$ . This is because with  $-H$ , it will bypass reading settings from the freetds.conf file like port and tds version, and so this is more similar to what happens with pymssql.

If you can't connect with  $\text{t} \text{sq1}$  or other tools, then the problem is probably not pymssql; you probably have a problem with your server configuration (see below), [FreeTDS Configuration,](#page-20-0) network, etc.

If you can connect with  $\text{tsql}$ , then you should be able to connect with pymssql with something like this:

```
>>> import pymssql
>>> conn = pymssql.connect(
... server="sqlserverhost",
... port=1433,
... user="user",
... password="password",
... database="tempdb")
>>> conn
<pymssql.Connection object at 0x10107a3f8>
>>> cursor = conn.cursor()
>>> cursor.execute("SELECT @@VERSION")
>>> print(cursor.fetchone()[0])
Microsoft SQL Server 2012 - 11.0.2100.60 (X64)
 Feb 10 2012 19:39:15
 Copyright (c) Microsoft Corporation
 Developer Edition (64-bit) on Windows NT 6.1 <X64> (Build 7601: Service Pack 1)
```
If something like the above doesn't work, then you can try to diagnose by setting one or both of the following [FreeTDS environment variables that control logging:](http://www.freetds.org/userguide/logging.htm)

– TDSDUMP

#### – TDSDUMPCONFIG

Either or both of these can be set. They can be set to a filename or to stdout or stderr.

These will cause FreeTDS to output a ton of information about what it's doing and you may very well spot that it's not using the port that you expected or something similar. For example:

```
>>> import os
>>> os.environ['TDSDUMP'] = 'stdout'
>>>>> import pymssql
>>> conn = pymssql.connect(server="sqlserverhost")
log.c:194:Starting log file for FreeTDS 0.92.dev.20140102
 on 2014-01-09 14:05:32 with debug flags 0x4fff.
config.c:731:Setting 'dump_file' to 'stdout' from $TDSDUMP.
...
dblib.c:7934:20013: "Unknown host machine name"
dblib.c:7955:"Unknown host machine name", client returns 2 (INT_CANCEL)
util.c:347:tdserror: client library returned TDS_INT_CANCEL(2)
util.c:370:tdserror: returning TDS_INT_CANCEL(2)
login.c:418:IP address pointer is empty
login.c:420:Server sqlserverhost:1433 not found!
...
```
Note: Note that pymssql will use a default port of 1433, despite any ports you may have specified in your freetds.conf file. So if you have SQL Server running on a port other than 1433, you must explicitly specify the port in your call to pymssql.connect. You cannot rely on it to pick up the port in your freetds.conf, even though tsql -S might do this. This is why I recommend using tsql -H instead for diagnosing connection problems.

It is also useful to know that  $\text{tsql}$  -C will output a lot of information about FreeTDS, that can be useful for diagnosing problems:

```
$ tsal -C
Compile-time settings (established with the "configure" script)
                            Version: freetds v0.92.dev.20140102
             freetds.conf directory: /usr/local/etc
    MS db-lib source compatibility: no
        Sybase binary compatibility: no
                      Thread safety: yes
                      iconv library: yes
                        TDS version: 5.0
                              iODBC: yes
                           unixodbc: no
              SSPI "trusted" logins: no
                           Kerberos: no
                            OpenSSL: no
                             GnuTLS: no
```
- By default *SQL Server* 2005 and newer don't accept remote connections, you have to use *SQL Server Surface Area Configuration* and/or *SQL Server Configuration Manager* to enable specific protocols and network adapters; don't forget to restart *SQL Server* after making these changes,
- If *SQL Server* is on a remote machine, check whether connections are not blocked by any intermediate firewall device, firewall software, antivirus software, or other security facility,
- If you use pymssql on Linux/Unix with FreeTDS, check that FreeTDS's configuration is ok and that it can be found by pymssql. The easiest way is to test connection using tsql utility which can be found in FreeTDS package. See [FreeTDS Configuration](#page-20-0) for more info,

• If you use pymssql on Windows and the server is on local machine, you can try the following command from the command prompt:

```
REG ADD HKLM\Software\Microsoft\MSSQLServer\Client /v SharedMemoryOn /t REG_DWORD /d 1 /f
```
### **Returned dates are not correct**

If you use pymssql on Linux/\*nix and you suspect that returned dates are not correct, please read the [FreeTDS and](#page-39-0) [dates](#page-39-0) page.

## **Queries return no rows**

There is a known issue where some versions of pymssql 1.x (pymssql 1.0.2 is where I've seen this) work well with FreeTDS 0.82, but return no rows when used with newer versions of FreeTDS, such as FreeTDS 0.91. At [SurveyMon](https://www.surveymonkey.com/)[key,](https://www.surveymonkey.com/) we ran into this problem when we were using [pymssql 1.0.2](https://pypi.python.org/pypi/pymssql/1.0.2) and then upgraded servers from Ubuntu 10 (which includes FreeTDS 0.82) to Ubuntu 12 (which includes FreeTDS 0.91).

E.g.:

```
>>> import pymssql
>>> pymssql.__version__
'1.0.2'
>>> conn = pymssql.connect(host='127.0.0.1:1433', user=user,
... password=password, database='tempdb')
>>> cursor = conn.cursor()
>>> cursor.execute('SELECT 1')
>>> cursor.fetchall()
[ ]
```
See [GitHub issue 137: pymssql 1.0.2: No result rows are returned from queries with newer versions of FreeTDS.](https://github.com/pymssql/pymssql/issues/137)

There are two way to fix this problem:

1. (Preferred) Upgrade to pymssql 2.x. pymssql 1.x is not actively being worked on. pymssql 2.x is rewritten in Cython, is actively maintained, and offers better performance, Python 3 support, etc. E.g.:

```
>>> import pymssql
>>> pymssql.__version__
u'2.0.1.2'
>>> conn = pymssql.connect(host='127.0.0.1:1433', user=user,
... being the contract of the system password-password, database='tempdb')
>>> cursor = conn.cursor()
>>> cursor.execute('SELECT 1')
>>> cursor.fetchall()
[ (1, )]
```
2. Upgrade to [pymssql 1.0.3.](https://pypi.python.org/pypi/pymssql/1.0.3) This is identical to pymssql 1.0.2 except that it has a very small change that makes it so that it works with newer versions of FreeTDS as well as older versions.

E.g.:

```
>>> import pymssql
>>> pymssql.__version__
'1.0.3'
>>> conn = pymssql.connect(host='127.0.0.1:1433', user=user,
... password=password, database='tempdb')
>>> cursor = conn.cursor()
>>> cursor.execute('SELECT 1')
```
**>>>** cursor.fetchall()  $[ (1, )]$ 

#### **Results are missing columns**

One possible cause of your result rows missing columns is if you are using a connection or cursor with as\_dict=True and your query has columns without names – for example:

```
>>> cursor = conn.cursor(as_dict=True)
>>> cursor.execute("SELECT MAX(x) FROM (VALUES (1), (2), (3)) AS foo(x)")
>>> cursor.fetchall()
[{}]
```
Whoa, what happened to  $MAX(x)$  ?!?!

In this case, pymssql does not know what name to use for the dict key, so it omits the column.

The solution is to supply a name for all columns  $-$  e.g.:

```
>>> cursor.execute("SELECT MAX(x) AS [MAX(x)] FROM (VALUES (1), (2), (3)) AS foo(x)")
>>> cursor.fetchall()
[{u'MAX(x)': 3}]
```
This behavior was changed in <https://github.com/pymssql/pymssql/pull/160> – with this change, if you specify as dict=True and omit column names, an exception will be raised:

```
>>> cursor.execute("SELECT MAX(x) FROM (VALUES (1), (2), (3)) AS foo(x)")
Traceback (most recent call last):
 File "<stdin>", line 1, in <module>
 File "pymssql.pyx", line 426, in pymssql.Cursor.execute (pymssql.c:5828)
    raise ColumnsWithoutNamesError(columns_without_names)
pymssql.ColumnsWithoutNamesError: Specified as_dict=True and there are columns with no names: [0]
```
Examples of this problem:

• [Google Group post: pymssql with MAX\(values\) function does not appear to work](https://groups.google.com/forum/?fromgroups#!topic/pymssql/JoZpmNZFtxM)

## **pymssql does not unserialize DATE and TIME columns to datetime.date and datetime.time instances**

You may notice that pymssql will unserialize a DATETIME column to a [datetime.datetime](http://docs.python.org/library/datetime.html#datetime.datetime) instance, but it will unserialize DATE and TIME columns as simple strings. For example:

```
>>> cursor.execute("""
... CREATE TABLE dates_and_times (
... datetime DATETIME,
... date DATE,
... time TIME,
... )
... """)
>>> cursor.execute("INSERT INTO dates_and_times VALUES (GETDATE(), '20140109', '6:17')")
>>> cursor.execute("SELECT * FROM dates_and_times")
>>> cursor.fetchall()
[{u'date': u'2014-01-09', u'time': u'06:17:00.0000000',
 u'datetime': datetime.datetime(2014, 1, 9, 12, 41, 59, 403000)}]
>>> cursor.execute("DROP TABLE dates_and_times")
```
Yep, so the problem here is that DATETIME has been supported by [FreeTDS](http://www.freetds.org/) for a long time, but DATE and TIME are newer types in SQL Server and Microsoft never added support for them to db-lib and FreeTDS never added support for them either.

There was some discussion of adding it to FreeTDS, but I think that stalled. See this thread:

<http://lists.ibiblio.org/pipermail/freetds/2013q2/thread.html#28348>

So we would need to get FreeTDS to support it and then the user would have to make sure to use a very recent FreeTDS (unless pymssql links in said version of FreeTDS).

Links:

- <https://github.com/pymssql/pymssql/issues/156>
- [Discussion of adding support for DATE and TIME to FreeTDS](http://lists.ibiblio.org/pipermail/freetds/2013q2/thread.html#28348)

## **Shared object "libsybdb.so.3" not found**

On Linux/\*nix you may encounter the following behaviour:

```
>>> import _mssql
Traceback (most recent call last):
File "<stdin>", line 1, in ?
ImportError: Shared object "libsybdb.so.3" not found
```
It may mean that the FreeTDS library is unavailable, or that the dynamic linker is unable to find it. Check that it is installed and that the path to libsybdb.so is in /etc/ld.so.conf file. Then do ldconfig as root to refresh linker database. On Solaris, I just set the LD\_LIBRARY\_PATH environment variable to the directory with the library just before launching Python.

pymssql 2.x bundles the FreeTDS sybdb library for supported platforms. This error may show up in 2.x versions if you are trying to build with your own FreeTDS.

#### **"DB-Lib error message 20004, severity 9: Read from SQL server failed" error appears**

On Linux/\*nix you may encounter the following behaviour:

```
>>> import _mssql
>>> c=_mssql.connect('hostname:portnumber','user','pass')
Traceback (most recent call last):
File "<stdin>", line 1, in <module>
_mssql.DatabaseException: DB-Lib error message 20004, severity 9:
Read from SQL server failed.
DB-Lib error message 20014, severity 9:
Login incorrect.
```
It may happen when one of the following is true:

- freetds.conf file cannot be found,
- tds version in freetds.conf file is not 7.0 or 4.2,
- any character set is specified in freetds.conf,
- an unrecognized character set is passed to \_mssql.connect() or  $pymssql.connect$  () method.

"Login incorrect" following this error is spurious, real "Login incorrect" messages has code=18456 and severity=14.

## **More troubleshooting**

If the above hasn't covered the problem, please also check Limitations and known issues page. You can also consult FreeTDS troubleshooting [page for issues related to the TDS protocol.](http://www.freetds.org/userguide/troubleshooting.htm)

## **5.1.10 Building and developing pymssql**

## **Building**

To build pymssql you should have:

- python >= 2.5 including development files. Please research your OS usual software distribution channels, e.g, python-dev or python-devel packages.
- Cython  $\geq 0.15$
- FreeTDS >= 0.91 including development files. Please research your OS usual software distribution channels, e.g, freetds-dev or freetds-devel packages.

### **Windows**

MinGW Add to the above requirements:

• MinGW

then you can run:

```
python setup.py build -c mingw32
```
which will build pymssql in the normal python fashion.

## MS Visual C++

Environment Setup: The commands below should be ran inside a Visual Studio command prompt or a command prompt window where the vcsvars\*.bat file has been previously run so it can set the needed environment vars.

Building FreeTDS: Build FreeTDS from the [current](http://ibiblio.org/pub/Linux/ALPHA/freetds/current/) or [stable](http://ibiblio.org/pub/Linux/ALPHA/freetds/stable/) tarball.

Use nmake (included with VS C++) to build FreeTDS. To do that,

Define in the environment or on the command line:

- 1. CONFIGURATION = debug/release
- 2. PLATFORM  $=$  win32/x64

These will determine what is built and where outputs are placed.

Example invocations:

```
nmake.exe -f Nmakefile -nologo PLATFORM=win32 CONFIGURATION=debug
nmake.exe -f Nmakefile -nologo build-win32d
```
Fixing build errors: I ran into a couple build errors when using VS 2008, see the following links for resolutions:

- <http://www.freetds.org/userguide/osissues.htm>
- <http://lists.ibiblio.org/pipermail/freetds/2010q4/026343.html>

When this is done, the following files should be available (depending on CONFIGURATION and PLATFORM used above):

```
src\dblib\<PLATFORM>\<CONFIGURATION>\db-lib.lib
src\tds\<PLATFORM>\<CONFIGURATION>\tds.lib
```
for example:

```
src\dblib\win32\release\db-lib.lib
src\dblib\win32\release\tds.lib
```
#### Those files should then be copied to:

```
<pymssql root>\freetds\vs2008_<bitness>\lib\
```
for example:

```
<pymssql root>\freetds\vs2008_32\lib\
<pymssql root>\freetds\vs2008_64\lib\
```
The location obviously depends on whether you are performing a 32 or 64 bit build.

Note: This process is currently only tested with Visual Studio 2008 targeting a 32-bit build. If you run into problems, please post to the mailing list.

#### Then you can simply run:

python setup.py build

or other setup.py commands as needed.

## **Unix**

To build on Unix you must also have:

• gcc

Then you can simply run:

python setup.py build

or other setup.py commands as needed.

## **Testing**

Danger: ALL DATA IN TESTING DBS WILL BE DELETED !!!!

You will need to install two additional packages for testing:

easy\_install nose SQLAlchemy

You should build the package with:

python setup.py develop

You need to setup a tests.cfg file in tests/ with the correct DB connection information for your environement:

```
cd tests/
cp tests.cfg.tpl tests.cfg
vim|emacs|notepad tests.cfg
```
To run the tests:

cd tests/ nosetests

Which will go through and run all the tests with the settings from the DEFAULT section of tests.cfg.

To run with a different tests.cfg section:

nosetests --pymssql-section=<secname>

example:

nosetests --pymssql-section=AllTestsWillRun

to avoid slow tests:

```
nosetests -a '!slow'
```
to select specific tests to run:

```
nosetests test_types.py
nosetests test_types.py test_sprocs.py
nosetests test_types.py:TestTypes
nosetests test_types.py:TestTypes.test_image
```
## <span id="page-39-0"></span>**5.1.11 FreeTDS and dates**

Explanation of how pymssql and FreeTDS can break dates.

## **Summary**

Make sure that FreeTDS is compiled with --enable-msdblib configure option, or your queries will return wrong dates – "2010-00-01" instead of "2010-01-01".

## **Details**

There's an obscure problem on Linux/\*nix that results in dates shifted back by 1 month. This behaviour is caused by different dbdatecrack() prototypes in *Sybase Open Client DB-Library/C* and the *Microsoft SQL DB Library for C*. The first one returns month as 0..11 whereas the second gives month as 1..12. See this [FreeTDS mailing list post,](http://lists.ibiblio.org/pipermail/freetds/2002q3/008336.html) [Microsoft manual for dbdatecrack\(\),](http://msdn.microsoft.com/en-us/library/aa937027(SQL.80).aspx) and [Sybase manual for dbdatecrack\(\)](http://manuals.sybase.com/onlinebooks/group-cnarc/cng1110e/dblib/@Generic__BookTextView/15108) for details.

FreeTDS, which is used on Linux/\*nix to connect to *Sybase* and *MS SQL* servers, tries to imitate both modes:

- Default behaviour, when compiled without --enable-msdblib, gives dbdatecrack() which is Sybasecompatible,
- When configured with --enable-msdblib, the dbdatecrack() function is compatible with *MS SQL* specs.

pymssql requires *MS SQL* mode, evidently. Unfortunately at runtime we can't reliably detect which mode FreeTDS was compiled in (as of FreeTDS 0.63). Thus at runtime it may turn out that dates are not correct. If there was a way to detect the setting, pymssql would be able to correct dates on the fly.

If you can do nothing about FreeTDS, there's a workaround. You can redesign your queries to return string instead of bare date:

**SELECT** datecolumn **FROM** tablename

can be rewritten into:

**SELECT CONVERT**(CHAR(10),datecolumn,120) **AS** datecolumn **FROM** tablename

This way SQL will send you string representing the date instead of binary date in datetime or smalldatetime format, which has to be processed by FreeTDS and pymssql.

## **5.1.12 To-do list**

## **Complete**

- Connecting to the server
- Selecting a database
- Executing straight text
- Quote and flatten parameters
- Returning data

## **Partially Complete**

• Stored Procedures

## **Incomplete**

• Inserting binary data

## **Documentation**

## Todo

Add an example of invoking a Stored Procedure using \_mssql.

(The original entry is located in /var/build/user\_builds/pymssql/checkouts/v2.1.0/docs/\_mssql\_examples.rst, line 102.)

## Todo

Document null MSSQLStoredProcedure.bind() argument.

(The original entry is located in /var/build/user\_builds/pymssql/checkouts/v2.1.0/docs/ref/\_mssql.rst, line 303.)

## Todo

Document all pymssql PEP 249-mandated exceptions.

(The original entry is located in /var/build/user\_builds/pymssql/checkouts/v2.1.0/docs/ref/pymssql.rst, line 269.)

## **5.1.13 Change log**

```
Change Log
==========
Version 2.1.0 - 2014 - 02 - 25 - `Marc Abramowitz <http://marc-abramowitz.com/>`
=============================================================================
Features
--------
- Sphinx-based documentation (GH-149)
 Read it online at http://pymssql.org/
 Thanks, Ramiro Morales!
       See:
        * https://github.com/pymssql/pymssql/pull/149
        * https://github.com/pymssql/pymssql/pull/162
        * https://github.com/pymssql/pymssql/pull/164
        * https://github.com/pymssql/pymssql/pull/165
        * https://github.com/pymssql/pymssql/pull/166
        * https://github.com/pymssql/pymssql/pull/167
        * https://github.com/pymssql/pymssql/pull/169
        * https://github.com/pymssql/pymssql/pull/174
        * https://github.com/pymssql/pymssql/pull/175
- "Green" support (GH-135)
        Lets you use pymssql with cooperative multi-tasking systems like
        gevent and have pymssql call a callback when it is waiting for a
        response from the server. You can set this callback to yield to
        another greenlet, coroutine, etc. For example, for gevent, you could
        do::
        def wait_callback(read_fileno):
           gevent.socket.wait_read(read_fileno)
        pymssql.set_wait_callback(wait_callback)
       The above is useful if you're say, running a gunicorn server with the
        gevent worker. With this callback in place, when you send a query to
        SQL server and are waiting for a response, you can yield to other
        greenlets and process other requests. This is super useful when you
        have high concurrency and/or slow database queries and lets you use
        less gunicorn worker processes and still handle high concurrency.
        See https://github.com/pymssql/pymssql/pull/135
- Better error messages.
 E.g.: For a connection failure, instead of:
     pymssql.OperationalError: (20009, 'Net-Lib error during Connection
      refused')
 the dberrstr is also included, resulting in:
```

```
pymssql.OperationalError: (20009, 'DB-Lib error message 20009,
      severity 9:\nUnable to connect: Adaptive Server is unavailable or
     does not exist\nNet-Lib error during Connection refused\n')
 See:
        * https://github.com/pymssql/pymssql/pull/151
       In the area of error messages, we also made this change:
       execute: Raise ColumnsWithoutNamesError when as_dict=True and missing
       column names (GH-160)
       because the previous behavior was very confusing; instead of raising
       an exception, we would just return row dicts with those columns
       missing. This prompted at least one question on the mailing list
        (https://groups.google.com/forum/?fromgroups#!topic/pymssql/JoZpmNZFtxM),
       so we thought it was better to handle this explicitly by raising an
       exception, so the user would understand what went wrong.
       See:
        * https://github.com/pymssql/pymssql/pull/160
        * https://github.com/pymssql/pymssql/pull/168
- Performance improvements
       You are most likely to notice a difference from these when you are
       fetching a large number of rows.
        * Reworked row fetching (GH-159)
         There was a rather large amount of type conversion occuring when
                fetching a row from pymssql. The number of conversions required have
                been cut down significantly with these changes.
         Thanks Damien, Churchill!
                S_{\bigtriangleup} .
                * https://github.com/pymssql/pymssql/pull/158
                * https://github.com/pymssql/pymssql/pull/159
        * Modify get_row() to use the CPython tuple API (GH-178)
   This drops the previous method of building up a row tuple and switches
   to using the CPython API, which allows you to create a correctly sized
   tuple at the beginning and simply fill it in. This appears to offer
   around a 10% boost when fetching rows from a table where the data is
   already in memory.
         Thanks Damien, Churchill!
                See:
                * https://github.com/pymssql/pymssql/pull/178
- MSSQLConnection: Add `with` (context manager) support (GH-171)
 This adds `with` statement support for MSSQLConnection in the `_mssql`
       module -- e.g.:
       with mssqlconn() as conn:
            conn.execute_query("SELECT @@version AS version")
```

```
We already have `with` statement support for the `pymssql` module.
 See:
        * https://github.com/pymssql/pymssql/pull/171
- Allow passing in binary data (GH-179)
        Use the bytesarray type added in Python 2.6 to signify that this is
       binary data and to quote it accordingly. Also modify the handling of
        str/bytes types checking the first 2 characters for b'0x' and insert
        that as binary data.
       See:
        * https://github.com/pymssql/pymssql/pull/179
- Add support for binding uuid.UUID instances to stored procedures input
 params (GH-143)
       Thanks, Ramiro Morales!
       See:
        * https://github.com/pymssql/pymssql/pull/143
        * https://github.com/pymssql/pymssql/commit/1689c83878304f735eb38b1c63c31e210b028ea7
- The version number is now stored in one place, in pymssql_version.h
 This makes it easier to update the version number and not forget any
       places, like I did with pymssql 2.0.1
        * See https://github.com/pymssql/pymssql/commit/fd317df65fa62691c2af377e4661defb721b2699
- Improved support for using py.test as test runner (GH-183)
 * See: https://github.com/pymssql/pymssql/pull/183
- Improved PEP-8 and pylint compliance
Bug Fixes
---------
- GH-142 ("Change how *.pyx files are included in package") - this
       should prevent pymssql.pyx and _mssql.pyx from getting copied into the
        root of your virtualenv. Thanks, @Arfrever!
        * See: https://github.com/pymssql/pymssql/issues/142
- GH-145 ("Prevent error string growing with repeated failed connection
 attempts.")
       See:
        * https://github.com/pymssql/pymssql/issues/145
        * https://github.com/pymssql/pymssql/pull/146
- GH-151 ("err_handler: Don't clobber dberrstr with oserrstr")
        * https://github.com/pymssql/pymssql/pull/151
- GH-152 ("_mssql.pyx: Zero init global last_msg_* vars")
 See: https://github.com/pymssql/pymssql/pull/152
- GH-177 ("binary columns sometimes are processed as varchar")
 Better mechanism for pymssql to detect that user is passing binary
       data.
 See: https://github.com/pymssql/pymssql/issues/177
- buffer overflow fix (GH-182)
```

```
* See: https://github.com/pymssql/pymssql/pull/181
  * See: https://github.com/pymssql/pymssql/pull/182
- Return uniqueidentifer columns as uuid.UUID objects on Python 3
Version 2.0.1 - 2013-10-27 - `Marc Abramowitz <http://marc-abramowitz.com/>`_
        -----------------------------------------------------------------------------
* MANIFEST.in: Add "\*.rst" to prevent install error: "IOError: [Errno 2] No
 such file or directory: 'ChangeLog_highlights.rst'"
Version 2.0.0 - 2013-10-25 - `Marc Abramowitz <http://marc-abramowitz.com/>`_
     -----------------------------------------------------------------------------
* First official release of pymssql 2.X (`Cython`_-based code) to `PyPI`_!
* Compared to pymssql 1.X, this version offers:
 * Better performance
 * Thread safety
 * Fuller test suite
 * Support for Python 3
 * Continuous integration via `Travis CI`_
 * Easier to understand code, due to `Cython`_
.. _PyPI: https://pypi.python.org/pypi/pymssql/2.0.0
.. _Travis CI: https://travis-ci.org/pymssql/pymssql
.. _Cython: http://cython.org/
.. _ChangeLog: https://github.com/pymssql/pymssql/blob/master/ChangeLog
Version 2.0.0b1-dev-20130403 - 2013-04-03 - Marc Abramowitz <msabramo@gmail.com>
           --------------------------------------------------------------------------------
        * Added tag 2.0.0b1-dev-20130403 for changeset 5d0c980ef8b8
        (b2b2748f7f88)
        * Fix issue 118 ("datetime conversion to sql is not converting
        sub-seconds correctly") - Pad microseconds to 3 digits so it gets
        converted correctly. Thanks, Ken Robbins (kenneth.robbins at gmail)!
        (5d0c980ef8b8)
        * Make tests/test_queries.py actually run tests. It looked like it was
       half-finished and not working. This fills it out and makes it work and
        actually test a few things. (5373541eb899)
        * setup.py: Make it possible to use `python setup.py test`
        (3c32acb41251)
        * Bunch of fixes to eliminate build/install warnings (adb0fc75bfd0,
       fe6cb9aa5120, 446f0005e638, e8d4b19d87b1, 90b2aa2ea01f, 7bb29af4b22c)
        * Add `pymssql.get_dbversion` function that wraps the dbversion
       function in FreeTDS. (1158a5d2be9c)
        * Add a `get_freetds_version` function (a4286224dcf2)
        * Fix issue 109 ("Failure to pass Unicode characters to callproc;
        failing test:
        tests.test_sprocs.TestCallProcFancy.testCallProcWithUnicodeStringWithRussianCharacters"):
       Skip test because it fails with some versions of FreeTDS but passes
       with others. (d05341273673)
        * Fix issue 116 ("A few tests fail if running on a system that has SQL
        Server available on port 1433") (0fc4086447fe)
        * Modify tests/test_config.py to use server='dontnameyourserverthis'
        when doing various tests so it doesn't try to connect to a SQL
        Server listening on localhost:1433 (0fc4086447fe)
        * tox.ini: Add {posargs:-w tests -v} to nosetests invocation so that
        we can pass arguments to tox -- e.g.: to run only specific tests
```

```
(a105878d500d)
        * tox.ini: Add "ipdb" to deps, because the IPython debugger is very
        nice for debugging why tests are failing (be9ee40156cb)
        * Fix issue 114 ("Fix SP name handling in threaded test so we can
        actually run it.") (6ac2b75747ad)
        * Fix issue 100 (Error when executing setup.py {build,develop} on a
        system with no setuptools: "name 'STDevelopCmd' is not defined")
        (5222ee37b2ab)
        * Issue 45 ("Make SQLAlchemy tests part of our testing process"): Add
        tests/run_sqlalchemy_tests.py for running the SQLAlchemy test suite
        with pymssql using the server configured in tests/tests.cfg
        (999d9dbe791b)
        * Fix issue 92 ("Cursor fetch* methods return redundant keys for
        column names and column numbers.") (08ae783880dd)
        * tests/test_connection_as_dict.py:
        bug 18 ("FetchAll fails to return rows when running against a
        connection instantiated with as_dict=True."): Add a test which
        illustrates that the issue is resolved. (058d761cc761)
        * Fix issue 60 ("cursor.execute raise UnicodeDecodeError if query and
       params in unicode"): Add patch from tonal.promsoft and add tests.
        (49210c03a6cf)
        * Add *.c to MANIFEST.in so they get included in sdist and end-users
        don't need to run Cython. (25c1a84aac0c)
        * Fix issue 56 ("callproc do not accept None and unicode string in
        parameters"): Add patch from tonal.promsoft and add tests
        (939eb7939136)
  * version 2.0.0b1-dev-20130403
Version 2.0.0b1-dev-20130108 - 2013-01-08 - Marc Abramowitz <msabramo@gmail.com>
         --------------------------------------------------------------------------------
    * change: put compiled FreeTDS for Windows in pymmsql source, add build
        instructions to README, better Visual Studio support (#61)
   + feature: support hostname, port, tds_version connect params without freetds.config
    + feature: make pymssql.Cursor.rownumber give accurate results for executemany()
   + feature: bundle FreeTDS libraries & use static libary includes to avoid
       most end-user-developers needing to mess with FreeTDS
    * change: speed up handling of tuples/lists when quoting (dieterv77)
    - bug #46: better handling for byte strings that don't represent ascii data
    - bug: custom param handling avoids bugs when '%' is used in the SQL (modulus operator)
    - bug: fix pymssql.DBAPIType so that comparisons work as expected
   - bug: fetch*() functions would erroneously raise OperationalError when rows exhausted
    - bug #47: fix threaded tests crashing
    - bug #79: fix prevision problem with floats (dieterv77)
                - bug #14: Add setup.py voodoo that undoes setuptools monkeypatching
                that causes `pip install` to not work with setuptools unless pyrex
                is installed. (86a73a19d5bd)
                - bug #106 (OS X: "Symbol not found: _dbadata" error when importing
                pymssql): Fix OS X build by modifying setup.py so that on OS X we
                don't attempt to link with the bundled FreeTDS *Linux* library.
                (88d15d125586)
                + feature: Add support for running tox (http://tox.testrun.org/) to
                test across multiple Python versions. (5fa7a6548b31)
                - bug #44: Remove test long identifiers from test sglalchemy.py
                because SQLAlchemy removed the 30 character limit on identifiers.
                (6585d44eea33)
                - feature: Add setup.py voodoo so that Cython can automatially be
                downloaded if it's not installed instead of an ImportError
                (bb459dd7fd7e)
```

```
- bug #105: Link with librt on Unix platforms that have it (like
                Linux, but not FreeBSD or OS X) to prevent 'undefined symbol:
                clock_gettime' error when importing pymssql. (2b255b1c035f)
Tue Nov 02 09:33:00 2010 Damien Churchill <damoxc@gmail.com>
        * _mssql.pyx:
                + feature: add support for nullable ints and nullable bits in
                          stored procedure parameters.
                + feature: add support for positional parameters in stored
                          procedures.
                + bugfix: add support for using type subclasses as parameters
                + bugfix: correctly report incorrect logins.
                + feature: add support for setting the application name
                + bugfix: accept more than just the decimal.Decimal type for
                          money and decimal parameters.
                + bugfix: fix raising exceptions from convert_python_value()
                + bugfix: fix binding parameters of int type when larger than
                           2^31 - 1 (raise exception).
                + bugfix: use sprintf rather than python strings in the msg_handler
                + bugfix: use sprintf rather than python strings in the err_handler
                + bugfix: make compatible with Cython 0.13
                + feature: remove the trusted parameter to connect()
                + bugfix: fix issue 15, not setting implicit_transactions on connect
                + bugfix: fix issue 32, setting the wrong hostname on login
        * pymssql.pyx:
               + feature: add initial support for callproc()
                + feature: add support for setting the application name
                + bugfix: fix issue #7, thanks has.temp3
                + bugfix: fix issue #10, rowcount property being incorrect
                + bugfix: make compatible with Cython 0.13
                + feature: remove the trusted parameter to connect()
                + feature: add returnvalue property with the result of a callproc()
                           call.
                + feature: fix raising exceptions when args[0] is not a string
        * MANIFEST.in:
                + feature: include the tests
                + bugfix: include ez_setup.py
        * setup.py:
                + bugfix: fix issue #8, ZipFile don't has the attribute
                           'extractall' error for python2.5
        * version 1.9.909
Wed Apr 28 11:10:00 2010 Damien Churchill <damoxc@gmail.com>
        * MANIFEST.in:
                + bugfix: fix recursive-include for .pyrex
        * version 1.9.908
Wed Apr 21 16:02:00 2010 Damien Churchill <damoxc@gmail.com>
        * MANIFEST.in:
                + bugfix: include missing .pyrex folder
        * version 1.9.907
Fri Apr 09 13:16:00 2010 Damien Churchill <damoxc@gmail.com>
        * setup.py:
                + bugfix: include hack faking that pyrex is installed to workaround
                          a bug in setuptools.
        * _mssql.pyx:
                + bugfix: add support for connecting using "." and "(local)"
```

```
* pymssql.pyx:
               + feature: add the output type to be used with callproc()
                + depreciate: the dsn keyword param to pymssql.connect()
                + feature: add the get/set_max_connections to pymssql
        * sqlfront.pxd:
                + feature: tidy up and remove all unused methods.
        * version 1.9.906
Mon Nov 23 13:37:00 2009 Damien Churchill <damoxc@gmail.com>
        * _mssql.pyx:
                + feature: add support for varbinary types
                + feature: add support for passing in charset to _quote_data
                + bugfix: rename MSSQLConnection.next_result to
                          MSSQLConnection.nextresult as before
                + bugfix: set the charset upon login
                + feature: rewrite _remove_locale using C types instead, 20x faster
                + feature: add a charset param to quote_data and relating funcs that
                           allows the charset to be specified for unicode encodes.
        * pymssql.pyx:
                + feature: add DSN support that was missing
                + bugfix: fix rowcount property
        * sqlfront.pxd:
                add DBSETLCHARSET
        * tests:
                + feature: add test for multiple results
        * setup.py:
                + feature: fix building on windows
                + feature: clean generated C files in the clean command
                + feature: automatically extract freetds.zip on windows when
                           building
        * version 1.9.903
Fri Nov 20 13:03:00 2009 Damien Churchill <damoxc@gmail.com>
        * mssqldbmodule.c: deprecated in favour of _mssql.pyx
        * pymssql.py: deprecated in favour of pymssql.py
        + feature: added support for uniqueidentifier types
        + feature: added support for calling remote procedures programmatically
        * version 1.9.901
Tue May 12 15:43:00 2009 Andrzej Kukula <akukula@gmail.com>
        * mssqldbmodule.c:
                + bugfix: pymssql didn't return second, third etc. result set
                        in case of multi-result statements, e.g. 'SELECT 1; SELECT 2',
                        thanks Damien Churchill <damoxc@users.sourceforge.net>
Wed Apr 29 19:31:00 2009 Andrzej Kukula <akukula@gmail.com>
        * mssqldbmodule.c:
          + fixed possible memory leak, thanks Evgeny Cherkashin
                <eugene.adm@gmail.com>
Tue Apr 23 23:00:00 2009 Andrzej Kukula <akukula@gmail.com>
        + bugfix: fixed rare quoting bug in select_db()
        + feature: added 'max_conn' parameter to pymssql.connect() and
          _mssql.connect() which defaults to 25, thanks Daniel Watrous
          <dwmaillist@gmail.com>
        * nagios-plugin update - thanks Josselin Mouette <joss@debian.org>:
          + Include a -P port option, to avoid having to passing it with the
                host name
```

```
+ Fix the encoding of the comments; utf-8 is the declared encoding
                of the file and must be followed
          + Fix a typo in the SQL syntax
          + Connect explicitly to the "master" database (required since 1.0.0)
          + Improve perfdata output.
        * version 1.0.2
Tue Apr 21 22:56:00 2009 Andrzej Kukula <akukula@gmail.com>
        * mssqldbmodule.c:
          + bugfix in format_and_run_query(): query strings were sometimes
                overwritten with garbage due to DECREF in wrong place; thanks
                Igor Nazarenko <igor.n.nazarenko@gmail.com>
          + bugfix in get_result(): if a query batch contained DECLARE or
                possibly other T-SQL statements, no results were returned
                thanks Kay Schluehr <schluehrk@users.sourceforge.net>
          + bugfix in execute_scalar(): check if there are any columns in result
          + bugfix: check for FAIL after each dbnextrow()
          + feature: Add support for bigint - #2660972; thanks Alexandr
                Zamaraev <shura_zam@users.sourceforge.net>
        * pymssql.c:
          + bugfix in execute(): if execute is called without second argument,
                don't treat '%' in query string as formatting character; restored
                compatibility with common sense and with pymssql < 1.0.0; thanks
                Corey Bertram <corey.bertram@monitoredsecurity.com>,
                Wes McKinney <wesmckinn@gmail.com>
          + feature: it is possible to specify 'as_dict' to pymssql.connect
                and rows will be returned as dictionaries instead of tuples;
                thanks Daniel Watrous <dwmaillist@gmail.com>
Thu Jan 30 18:36:00 2009 Andrzej Kukula <akukula@gmail.com>
        * mssqldbmodule.c:
          + Pyssize_t error on x64 - thanks Josselin Mouette <joss@debian.org>
          + critical charset updates, thanks Josselin Mouette <joss@debian.org>
          + more Py_ssize_t updates, further code cleanups
          + fixed some compiler warnings
        * pymssql.py:
          + execute() failed, thanks Josselin Mouette <joss@debian.org>
          + critical charset updates, thanks Josselin Mouette <joss@debian.org>
          + removed warnings, users don't want them and they are not 'MUST'
                priority in DB-API spec
        * nagios-plugin: introducted Nagios plugin, thanks Julien Blache
          and Josselin Mouette
        * version 1.0.1
Thu Jan 29 19:23:00 2009 Andrzej Kukula <akukula@gmail.com>
        * version 1.0.0
        * so many changes I'll not put them here, I'll document
          changes from now on.
Mon Sep 25 20:18:00 2006 Andrzej Kukula <akukula@gmail.com>
        * setup.py: fix for Fink (http://Fink.SF.Net) under OS X (thanks
          Terrence Brannon <metaperl@gmail.com>)
Sun Sep 24 10:44:00 2006 Andrzej Kukula <akukula@gmail.com>
        * setup.py:
          + it can now dynamically determine the path to SQL 2000 Developer
                Tools, if win32api and win32con modules are available
          + simple Python version check to prevent most frequently asked
```

```
question
          + version 0.8.0
Wed Sep 13 01:20:00 2006 Andrzej Kukula <akukula@gmail.com>
        * mssqldbmodule.c:
          + corrected misspellings in docstrings
          + fixed segfault on connection close with Python 2.5; thanks
                Justin Francis <jfrancis@pivotalpayments.com>
        * pymssql.py:
          + fixed two minor DB-API incompatibilities (thanks Matthew Good
                <matt@matt-good.net>)
          + fixed datetime quoting (thanks Jan Finell <jfinell@regionline.fi>)
        * pymssql should be able to build on cygwin (thanks
          rob@robnet.com)
        * docstring fixes, webpage doc updates
Tue May 15 03:18:00 2006 Jooncheol Park <exman@users.sourceforge.net>
        * setup.py, PKG-INFO, README: license change to LGPL
Wed Mar 15 08:18:00 2006 Andrzej Kukula <akukula@users.sourceforge.net>
        * pymssql.py: fixed datetime issue (thanks Jan Finell
          <jfinell@regionline.fi>)
Fri Feb 24 16:11:00 2006 Andrzej Kukula <akukula@users.sourceforge.net>
        * mssqldbmodule.c: fixed typos in docstrings (thanks Konstantin
          Veretennicov)
Tue Dec 27 15:14:00 2005 Andrzej Kukula <akukula@users.sourceforge.net>
        * mssqldbmodule.c: bug fixes, improvements and cleanups:
          + implemented set_login_timeout() and set_query_timeout() functions;
          + eliminated unnecessary ODBC code
          + cleaned up exception code and improved exception handling,
                SF bug #1335560
          + web page now correctly mentions FreeTDS 0.63 as the minimal
                required version
          + stdmsg() method is now deprecated; all errors are concatenated
                in errmsg()
          + implemented min_error_severity: all errors at or above that
                level will raise the exception; if the severity is lower, they
                will just accumulate in errmsg()
          + added setting coltype to NUMBER for float types (found by
                Jakub Labath)
        * setup.py:
          + reincarnated ntwdblib.dll which turned out to be redistributable
                after all; pymssql includes the latest version that allows
                connecting to SQL 2005; eliminated some stupid notes from the
                web page and will ease set up process for users
        * apitest_mssql.py: new file
          + provided by Jakub Labath, this file performs some basic DB-API
                compliance tests; it immediately triggered the unicode bug
        * version 0.7.4
Sat Oct 22 19:41:00 2005 Andrzej Kukula <akukula@users.sourceforge.net>
        * mssqldbmodule.c: multithreading improvements - from now on pymssql
          is thread-safe, it releases GIL in proper places; idea and initial
          patch by John-Peter Lee (thanks very much!)
Mon Sep 5 23:29:00 2005 Andrzej Kukula <akukula@users.sourceforge.net>
```

```
* setup.py: fixed an installation issue regarding importing pymssql
         that imports _mssql which isn't installed, and blows up with
          AttributeError... (thanks Vsevolod Stakhov)
        * version 0.7.3
Mon Sep 5 00:32:00 2005 Andrzej Kukula <akukula@users.sourceforge.net>
        * version 0.7.2
Sun Sep 4 23:12:00 2005 Andrzej Kukula <akukula@users.sourceforge.net>
        * mssqldbmodule.c: improvements and cleanups:
          + improved error handling: if the db function fails, the exception
                is thrown automatically and immediately; no need to check
                return value of conn.query(), just catch _mssql.error
          + improved error handling: it is possible that MS SQL calls message
                handler twice; now _mssql catches and reports both of them at once
          + improved error handling: in some cases _mssql.query() returns
                success but the results are invalid; now it is handled properly
                (example "SELECT CAST(1234.5678 AS NUMERIC(4,2))")
          + added proper connection initialization: a number of SET statements
                are executed upon connection setup to set sensible SQL behaviour;
                see source for details; one needs to unset them if needed
          + implemented min_{message|error}_severity as it is in php_mssql
                to ignore unimportant errors; it's work in progress
          + new function rmv_lcl() initially by Mark Pettit, to strip locale
                crap from MONEY values converted to SQLCHAR while generating
                Decimal object
          + other small fixes, improvements and janitorial work
Tue Aug 30 00:16:00 2005 Andrzej Kukula <akukula@users.sourceforge.net>
        * mssqldbmodule.c: new features:
          + large numbers (DECIMAL, NUMERIC, MONEY, SMALLMONEY) are returned
                as Decimal object -- this helps maintain accuracy; thanks to
                Mark Pettit for help
          + COMPUTE clauses are supported (it wouldn't fetch data for those
                columns before)
          + ROWID type has been removed from _mssql module
          + new type DECIMAL to denote Decimal objects in result set
Mon Aug 29 21:59:00 2005 Andrzej Kukula <akukula@users.sourceforge.net>
        * mssqldbmodule.c: some improvements:
          + BIT values are returned as Python bool objects, suggested by
                Mark Pettit
          + close() method returns None on success (not to be used at all)
                and throws exception on error
          + fixed use of uninitialized value when parsing SMALLDATETIME
          + another round of performance improvements in GetRow() - eliminated
                unnecessary data conversions and unneeded DB-Lib calls
          + janitorial fixes
Mon Aug 22 04:35:00 2005 Andrzej Kukula <akukula@users.sourceforge.net>
        * mssqldbmodule.c: massive diff:
          + fixed bug with fetching query results of some data types;
                found by Mark Pettit
          + fixed IndexError when query returns no rows; patch by Jakub Labath
```

```
+ rewritten function GetRow() that fetches query results: performance
                improvements, better handling of result data types; datetime
                is returned as datetime object instead of string (it's more
                consistent with other values -- and more pythonic :)
          + eliminated DetermineRowSize()
          + cleanups: _mssql_init() further improvements w.r.t. Python API
          + janitorial fixes
          + added licensing information
        * pymssql.py: docstring changed to look nicer with help()
        * version 0.7.2
Thu Aug 11 02:12:00 2005 Andrzej Kukula <akukula@users.sourceforge.net>
        * mssqldbmodule.c: improved module init function: added doc string,
         made compliant with Python 2.0+ module interface (there are no more
         coredumps on help())
        * mssqldbmodule.c: documented that _mssql.connect() is not portable
         between FreeTDS-dependent platforms and Windows platforms; documented
         host:port usage
Sat Jul 23 14:20:00 2005 Andrzej Kukula <akukula@users.sourceforge.net>
        * mssqldbmodule.c: eliminated problems with Python exiting upon
         invalid login credentials with FreeTDS - the culprit was INT_EXIT
         and FreeTDS setting DBDEAD
        * mssqldbmodule.c: added better error messages (esp. on Windows)
        * mssqldbmodule.c: added msg_handler and err_handler debugging
        * 0.7.1 packages re-released
Fri Jul 22 03:19:00 2005 Andrzej Kukula <akukula@users.sourceforge.net>
        * mssqldbmodule.c: major change; module revamped to support some
         more builtin Python features; some redundant code removed; memset()
         removed as there were no benefits but performance decrease
        * mssqldbmodule.c: help(_mssql) works; help for conn object works too
        * pymssql.py: _quote: removed escaping backslash -- with MSSQL it is
         only needed to escape single quotes by duplicating them
        * pymssql.py: pymssqlCnx class: added a few checks to properly support
         DB-API 2.0 (see .close() in PEP 249)
        * version 0.7.1
Wed Jul 20 22:12:00 2005 Andrzej Kukula <akukula@users.sourceforge.net>
        * mssqldbmodule.c: removed the workaround for date issue; there were
         more problems than benefits
        * mssqldbmodule_tds.c: removed
        * some more cleanups and corrections
Tue Jul 19 14:23:00 2005 Andrzej Kukula <akukula@users.sourceforge.net>
        * mssqldbmodule.c: major change; many portability problems fixed
        * mssqldbmodule.c: eliminated port setting; this is job for freetds.conf
        * mssqldbmodule_tds.c: module to get FreeTDS compile-time settings
        * build fixes; now it builds cleanly on FreeBSD, Linux and Windows
        * version 0.7.0
Mon Jul 18 15:21:00 2005 Andrzej Kukula <akukula@users.sourceforge.net>
```

```
* mssqldbmodule.c: fix build on Windows: changed MS_WIN32 to MS_WINDOWS
          reported by Mirek Rusin <mirek.rusin@onet.pl>
        * mssqldbmodule.c: many small fixes and cleanups; janitorial fixes;
          indentation using indent(1L)
        * ChangeLog fix! 'mysql' was mentioned instead of 'mssql'...
Fri Feb 25 02:15:01 2005 Andrzej Kukula <akukula@users.sourceforge.net>
        * Fix build on Windows with Visual Studio .NET 2003
          and MS SQL Server 2000 SP3a
        * mssqldbmodule.c: Fix compile error with Visual Studio .NET 2003
        * mssqldbmodule.c: Add detection/workaround for date issue caused by
          different dbdatecrack() prototypes
        * README.freetds: describe dbdatecrack()-related issue
Thu Feb 24 02:03:14 2005 Alejandro Dubrovsky <alito@organicrobot.com>
        * Export column type names
        * mssqldbmodule.c: Return column type information for headers
        * Use type information to make cursor.description conform to API 2
2005-02-17 Alejandro Dubrovsky <alito@organicrobot.com>
        * Apply patch by Rob Nichols to get cursor.description closer to API 2 compliance
2005-02-08 Alejandro Dubrovsky <alito@organicrobot.com>
        * Message changes in mssqldbmodule.c (typos, grammar, etc)
2005-02-07 Alejandro Dubrovsky <alito@organicrobot.com>
        * Added ChangeLog
        * API Change: add 6th parameter 'port' to connect
        * Don't close connection on cursor close (noted by Alberto Pastore on the source forge project<br>* Make cursor. fetchone comply with DB-SIG return a tuple, not a list of tuples (report and pa
        * Make cursor.fetchone comply with DB-SIG return a tuple, not a list of tuples
```
## **5.1.14 Project history**

Evolution of pymssql.

This page stores the most important dates for pymssql project before it moved to Google Code.

## **The beginning**

The project is registered on SourceForge on 2001-11-14 by – Park Joon-cheol.

## **Important releases**

- 2001-11-25 version 0.0.1 for Windows by
- 2003-02-03 version 0.2 by
- 2003-02-14 version 0.3 by
- 2003-02-26 version 0.4 by
- 2003-06-24 version 0.5 by
- 2003-10-21 version 0.5.1 by
- 2004-04-09 version 0.5.2 by

2005-07 Andrzej Kukuła joins the project.

- 2005-07-23 version 0.7.1 by Andrzej Kukuła
- 2005-09-05 version 0.7.2 by Andrzej Kukuła
- 2005-09-05 version 0.7.3 by Andrzej Kukuła
- 2006-02-23 version 0.7.4 by Andrzej Kukuła

## **License change**

• 2006-05-03 - in his message to SourceForge News announces:

"We decide to change the license. Now, CVS Version is under the LGPL. This change of license from GPL to LGPL will be helpful for many F/OSS developers.''

## **LGPLed releases**

- 2006-09-24 version 0.8.0 by Andrzej Kukuła
- 2009-01-29 version 1.0.0 by Andrzej Kukuła
- 2009-02-05 version 1.0.1 by Andrzej Kukuła
- 2009-04-28 version 1.0.2 by Andrzej Kukuła

2009-05 Damien Churchill joins the project in effort to implement better support for stored procedures. However he decides to do much more than that, most important was to rewrite the whole thing in Cython, thus providing support for many more Python versions.

- 2010-02-24 pre-release 1.9.905 by Damien Churchill
- 2010-02-26 pre-release 1.9.905.1 by Damien Churchill

## <span id="page-53-0"></span>**5.2 Indices and tables**

- genindex
- modindex
- search

Python Module Index

<span id="page-54-0"></span> $\overline{\phantom{a}}$  $_{\rm mssq1, 21}$  $_{\rm mssq1, 21}$  $_{\rm mssq1, 21}$ 

## p

pymssql, [18](#page-21-0)

## Symbols

\_\_iter\_\_() (\_mssql.MSSQLConnection method), [24](#page-27-1) \_\_iter\_\_() (pymssql.Cursor method), [21](#page-24-5) \_mssql (module), [21](#page-24-5)

## A

apilevel (in module pymssql), [18](#page-21-2) autocommit() (pymssql.Connection method), [19](#page-22-3)

## B

bind() (\_mssql.MSSQLStoredProcedure method), [25](#page-28-1)

## C

cancel() (\_mssql.MSSQLConnection method), [23](#page-26-1) charset (\_mssql.MSSQLConnection attribute), [23](#page-26-1) close() (\_mssql.MSSQLConnection method), [23](#page-26-1) close() (pymssql.Connection method), [19](#page-22-3) close() (pymssql.Cursor method), [20](#page-23-1) commit() (pymssql.Connection method), [20](#page-23-1) connect() (in module pymssql), [18](#page-21-2) connected (\_mssql.MSSQLConnection attribute), [23](#page-26-1) connection (\_mssql.MSSQLStoredProcedure attribute),  $25$ Connection (class in pymssql), [19](#page-22-3) connection (pymssql.Cursor attribute), [20](#page-23-1) Cursor (class in pymssql), [20](#page-23-1)

cursor() (pymssql.Connection method), [19](#page-22-3)

## D

debug\_queries (\_mssql.MSSQLConnection attribute), [23](#page-26-1)

## E

execute() (\_mssql.MSSQLStoredProcedure method), [25](#page-28-1) execute() (pymssql.Cursor method), [20](#page-23-1) execute\_non\_query() (\_mssql.MSSQLConnection method), [23](#page-26-1) execute query() ( mssql.MSSQLConnection method), [23](#page-26-1) execute\_row() (\_mssql.MSSQLConnection method), [24](#page-27-1)

execute scalar() ( mssql.MSSQLConnection method), [24](#page-27-1) executemany() (pymssql.Cursor method), [20](#page-23-1)

## F

fetchall() (pymssql.Cursor method), [21](#page-24-5) fetchmany() (pymssql.Cursor method), [21](#page-24-5) fetchone() (pymssql.Cursor method), [21](#page-24-5)

## G

get\_dbversion() (in module pymssql), [18](#page-21-2) get\_header() (\_mssql.MSSQLConnection method), [24](#page-27-1) get max connections() (in module  $\text{msgl}$ ), [22](#page-25-3) get max connections() (in module pymssql), [18](#page-21-2)

## I

identity (\_mssql.MSSQLConnection attribute), [23](#page-26-1) init\_procedure() (\_mssql.MSSQLConnection method), [24](#page-27-1)

## L

lastrowid (pymssql.Cursor attribute), [20](#page-23-1) login\_timeout (in module \_mssql), [21](#page-24-5)

## M

message (\_mssql.MSSQLDatabaseException attribute), [26](#page-29-0) min error severity (in module mssql), [21](#page-24-5) MSSQLConnection (class in \_mssql), [22](#page-25-3) MSSQLDatabaseException, [26](#page-29-0) MSSQLDriverException, [26](#page-29-0) MSSQLStoredProcedure (class in \_mssql), [25](#page-28-1)

## N

name (\_mssql.MSSQLStoredProcedure attribute), [25](#page-28-1) next() (\_mssql.MSSQLConnection method), [24](#page-27-1) next() (pymssql.Cursor method), [21](#page-24-5) nextresult() (\_mssql.MSSQLConnection method), [24](#page-27-1) nextset() (pymssql.Cursor method), [21](#page-24-5)

## P

parameters (\_mssql.MSSQLStoredProcedure attribute), [25](#page-28-1) paramstyle (in module pymssql), [18](#page-21-2) pymssql (module), [18](#page-21-2) Python Enhancement Proposals PEP 249, [18](#page-21-2) PEP 249#operationalerror, [21](#page-24-5)

## $\Omega$

query\_timeout (\_mssql.MSSQLConnection attribute), [23](#page-26-1)

## R

rollback() (pymssql.Connection method), [20](#page-23-1) rowcount (pymssql.Cursor attribute), [20](#page-23-1) rownumber (pymssql.Cursor attribute), [20](#page-23-1) rows\_affected (\_mssql.MSSQLConnection attribute), [23](#page-26-1)

## S

select\_db() (\_mssql.MSSQLConnection method), [24](#page-27-1) set\_max\_connections() (in module \_mssql), [22](#page-25-3) set\_max\_connections() (in module pymssql), [18](#page-21-2) setinputsizes() (pymssql.Cursor method), [21](#page-24-5) setoutputsize() (pymssql.Cursor method), [21](#page-24-5) severity (\_mssql.MSSQLDatabaseException attribute), [26](#page-29-0) state (\_mssql.MSSQLDatabaseException attribute), [26](#page-29-0)

## T

tds\_version (\_mssql.MSSQLConnection attribute), [23](#page-26-1) threadsafety (in module pymssql), [18](#page-21-2)

number (\_mssql.MSSQLDatabaseException attribute), [26](#page-29-0)